Machine Learning - Exercise 4 Companion Slides (adapted from Lucas Beyer)

Paul Voigtlaender Francis Engelmann

December 6, 2017

#### **Overview**

- $\triangleright$  Goal: implement a simple DL framwork from scratch
- $\blacktriangleright$  Tasks:
	- $\triangleright$  Compute derivatives (Jacobians)
	- $\blacktriangleright$  Write code

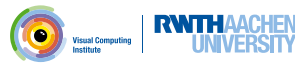

# What's the plan?

- $\blacktriangleright$  Exercise overview
- $\triangleright$  Deep learning in a nutshell
- $\blacktriangleright$  Backprop in detail

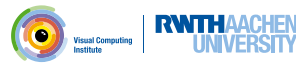

Given:

- ▶ Training data  $X = \{x_i\}_{i=1...N}$  with  $x_i \in \mathbb{I}$ , usually as  $X \in \mathbb{R}^{N \times N_l}$
- **Figure 1.1.** Training labels  $T = \{t_i\}_{i=1}^N$  with  $t_i \in \mathbb{O}$

**Parameterized, (sub-)differentiable function**  $F(X, \theta) : \mathbb{I} \times \mathbb{P} \to \mathbb{O}$ **, with** 

- $\blacktriangleright$  typically, input-space  $\mathbb{I} = \mathbb{R}^{N_f}$  (generic data),  $\mathbb{I} = \mathbb{R}^{3 \times H \times W}$
- $\blacktriangleright$  typically, output-space  $\mathbb{O} = \mathbb{R}^{N_{\bm{O}}}$  (regression),  $\mathbb{O} = [0,1]^{N_{\bm{O}}}$
- $\blacktriangleright$  typically, parameter-space  $\mathbb{P} \!=\! \mathbb{R}^{N_{P}}$

 $\triangleright$  (Sub-)differentiable criterion/loss  $\mathscr{L}(T,F(X,\theta))$ : ① × ① → ℝ Find:

$$
\theta^* = \operatornamewithlimits{argmin}_{\theta \in \mathbb{P}} \mathscr{L}(T, F(X, \theta))
$$

$$
\mathscr{L}(\mathcal{T},\mathcal{F}(\mathcal{X},\theta))=\frac{1}{N}\sum_{i=1}^{N}\ell(t_i,\mathcal{F}(x_i,\theta))\bigotimes \max_{\text{resuational}} \frac{\text{RWTHAGCHERN}}{\text{UNVERSITY}} \\ \text{4.12}
$$

Given:

- ▶ Training data  $X = \{x_i\}_{i=1...N}$  with  $x_i \in \mathbb{I}$ , usually as  $X \in \mathbb{R}^{N \times N_l}$
- **Figure 1.1.** Training labels  $T = \{t_i\}_{i=1}^N$  with  $t_i \in \mathbb{O}$

Choose

- **►** Parameterized, (sub-)differentiable function  $F(X, \theta) : \mathbb{I} \times \mathbb{P} \to \mathbb{O}$ , with
	- $\blacktriangleright$  typically, input-space  $\mathbb{I} = \mathbb{R}^{N_f}$  (generic data),  $\mathbb{I} = \mathbb{R}^{3 \times H \times W}$ (images), ...
	- $\blacktriangleright$  typically, output-space  $\mathbb{O}=\mathbb{R}^{N_{\bm{O}}}$  (regression),  $\mathbb{O}=[0,1]^{N_{\bm{O}}}$ (probabilistic classification), ...
	- $\blacktriangleright$  typically, parameter-space  $\mathbb{P} = \mathbb{R}^{N_{I\!\!P}}$
- $\blacktriangleright$  (Sub-)differentiable criterion/loss  $\mathscr{L}(T, F(X, \theta)) : \mathbb{O} \times \mathbb{O} \to \mathbb{R}$ Find:

$$
\theta^* = \operatornamewithlimits{argmin}_{\theta \in \mathbb{P}} \mathscr{L}(\mathcal{T},\mathcal{F}(X,\theta))
$$

$$
\mathscr{L}(\mathcal{T},\mathcal{F}(\mathcal{X},\theta))=\frac{1}{N}\sum_{i=1}^{N}\ell(t_i,\mathcal{F}(x_i,\theta))\bigodot \max_{\text{hattice}}\mid \text{RWTHAACHEN} \xrightarrow{4/12} \frac{1}{2}
$$

Given:

- ▶ Training data  $X = \{x_i\}_{i=1...N}$  with  $x_i \in \mathbb{I}$ , usually as  $X \in \mathbb{R}^{N \times N_l}$
- **Figure 1.1.** Training labels  $T = \{t_i\}_{i=1}^N$  with  $t_i \in \mathbb{O}$

Choose

- **►** Parameterized, (sub-)differentiable function  $F(X, \theta) : \mathbb{I} \times \mathbb{P} \to \mathbb{O}$ , with
	- $\blacktriangleright$  typically, input-space  $\mathbb{I} = \mathbb{R}^{N_f}$  (generic data),  $\mathbb{I} = \mathbb{R}^{3 \times H \times W}$ (images), ...
	- $\blacktriangleright$  typically, output-space  $\mathbb{O}=\mathbb{R}^{N_{\bm{O}}}$  (regression),  $\mathbb{O}=[0,1]^{N_{\bm{O}}}$ (probabilistic classification), ...
	- $\blacktriangleright$  typically, parameter-space  $\mathbb{P} = \mathbb{R}^{N_{I\!\!P}}$

 $\blacktriangleright$  (Sub-)differentiable criterion/loss  $\mathscr{L}(T, F(X, \theta)) : \mathbb{O} \times \mathbb{O} \to \mathbb{R}$ Find:

$$
\theta^* = \operatornamewithlimits{argmin}_{\theta \in \mathbb{P}} \mathscr{L}(\mathcal{T}, \mathcal{F}(X, \theta))
$$

$$
\mathscr{L}(\top, F(\mathsf{X}, \theta)) = \frac{1}{N} \sum_{i=1}^{N} \ell(t_i, F(\mathsf{x}_i, \theta) \bigotimes_{\text{transformation}} \left| \text{ RWTHAACHERSITY}\right|
$$

Given:

- ▶ Training data  $X = \{x_i\}_{i=1...N}$  with  $x_i \in \mathbb{I}$ , usually as  $X \in \mathbb{R}^{N \times N_l}$
- **Figure 1.1.** Training labels  $T = \{t_i\}_{i=1}^N$  with  $t_i \in \mathbb{O}$

Choose

- **►** Parameterized, (sub-)differentiable function  $F(X, \theta) : \mathbb{I} \times \mathbb{P} \to \mathbb{O}$ , with
	- $\blacktriangleright$  typically, input-space  $\mathbb{I} = \mathbb{R}^{N_f}$  (generic data),  $\mathbb{I} = \mathbb{R}^{3 \times H \times W}$ (images), ...
	- $\blacktriangleright$  typically, output-space  $\mathbb{O}=\mathbb{R}^{N_{\bm{O}}}$  (regression),  $\mathbb{O}=[0,1]^{N_{\bm{O}}}$ (probabilistic classification), ...
	- $\blacktriangleright$  typically, parameter-space  $\mathbb{P} = \mathbb{R}^{N_{I\!\!P}}$

 $\blacktriangleright$  (Sub-)differentiable criterion/loss  $\mathscr{L}(T, F(X, \theta)) : \mathbb{O} \times \mathbb{O} \to \mathbb{R}$ Find:

$$
\theta^* = \operatornamewithlimits{argmin}_{\theta \in \mathbb{P}} \mathscr{L}(\mathcal{T}, \mathcal{F}(X, \theta))
$$

$$
\mathscr{L}(\mathcal{T},\mathcal{F}(\mathsf{X},\theta))=\frac{1}{N}\sum_{i=1}^{N}\ell(t_i,\mathcal{F}(\mathsf{x}_i,\theta))\bigotimes_{\text{non-conv}}\Big|\text{ RWTHAAGHEN}^{\text{H}}\Big|_{4/12}
$$

Backprop

$$
D_{\theta} \frac{1}{N} \sum_{i=1}^{N} \ell(t_i, F(x_i, \theta)) = \frac{1}{N} D_{\theta} \sum_{i=1}^{N} \ell(t_i, F(x_i, \theta))
$$
  
= 
$$
\frac{1}{N} \sum_{i=1}^{N} D_{F} \ell(t_i, F(x_i, \theta)) \cdot D_{\theta} F(x_i, \theta)
$$

Assumption:

F is hierarchical:  $F(x_i, \theta) = f_1(f_2(f_3(\ldots x_i \ldots, \theta_3), \theta_2), \theta_1)$  $D_{\theta_1}F(x_i, \theta) = D_{\theta_1}f_1(f_2, \theta_1)$  $D_{\theta_2}F(x_i, \theta) = D_{f_2}f_1(f_2, \theta_1) \cdot D_{\theta_2}f_2(f_3, \theta_2)$  $D_{\theta_3}F(x_i, \theta) = D_{f_2}f_1(f_2, \theta_1) \cdot D_{f_3}f_2(f_3, \theta_2) \cdot D_{\theta_3}f_3(\ldots, \theta_3)$ Where  $f_2 = f_2(f_3(\ldots x_i \ldots, \theta_3), \theta_2)$  etc.

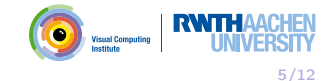

Backprop

$$
D_{\theta} \frac{1}{N} \sum_{i=1}^{N} \ell(t_i, F(x_i, \theta)) = \frac{1}{N} D_{\theta} \sum_{i=1}^{N} \ell(t_i, F(x_i, \theta))
$$
  
= 
$$
\frac{1}{N} \sum_{i=1}^{N} D_{F} \ell(t_i, F(x_i, \theta)) \cdot D_{\theta} F(x_i, \theta)
$$

Assumption:

F is hierarchical:  $F(x_i, \theta) = f_1(f_2(f_3(\ldots x_i \ldots, \theta_3), \theta_2), \theta_1)$  $D_{\theta_1} F(x_i, \theta) = D_{\theta_1} f_1(f_2, \theta_1)$  $D_{\theta_2}F(x_i, \theta) = D_{f_2}f_1(f_2, \theta_1) \cdot D_{\theta_2}f_2(f_3, \theta_2)$  $D_{\theta_3}F(x_i, \theta) = D_{f_2}f_1(f_2, \theta_1) \cdot D_{f_3}f_2(f_3, \theta_2) \cdot D_{\theta_3}f_3(\ldots, \theta_3)$ Where  $f_2 = f_2(f_3(\dots x_i \dots, \theta_3), \theta_2)$  etc.

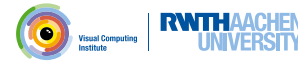

## Jacobians

The loss:

$$
D_{F}\ell(t_i,F(x_i,\theta))=\begin{pmatrix}\partial_{F_1}\ell & \dots & \partial_{F_{N_F}}\ell\end{pmatrix}\in\mathbb{R}^{1\times N_F}
$$

The functions (modules):

$$
f(z, \theta) = \begin{pmatrix} f(z_1, \dots, z_{N_z}; \theta) \\ \vdots \\ f_{N_f}(z_1, \dots, z_{N_z}; \theta) \end{pmatrix} \in \mathbb{R}^{1 \times N_f}
$$

$$
D_z f(z, \theta) = \begin{pmatrix} \partial_{z_1} f_1 & \cdots & \partial_{z_{N_z}} f_1 \\ \vdots & \ddots & \vdots \\ \partial_{z_1} f_{N_f} & \cdots & \partial_{z_{N_z}} f_{N_f} \end{pmatrix} \in \mathbb{R}^{N_f \times N_z}
$$

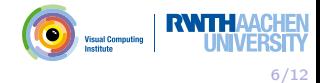

## Jacobians

The loss:

$$
D_{F}\ell(t_i,F(x_i,\theta))=\begin{pmatrix}\partial_{F_1}\ell & \dots & \partial_{F_{N_F}}\ell\end{pmatrix}\in\mathbb{R}^{1\times N_F}
$$

The functions (modules):

$$
f(z,\theta) = \begin{pmatrix} f(z_1,\ldots,z_{N_z};\theta) \\ \vdots \\ f_{N_f}(z_1,\ldots,z_{N_z};\theta) \end{pmatrix} \in \mathbb{R}^{1 \times N_f}
$$

$$
D_z f(z,\theta) = \begin{pmatrix} \partial_{z_1} f_1 & \cdots & \partial_{z_{N_z}} f_1 \\ \vdots & \ddots & \vdots \\ \partial_{z_1} f_{N_f} & \cdots & \partial_{z_{N_z}} f_{N_f} \end{pmatrix} \in \mathbb{R}^{N_f \times N_z}
$$

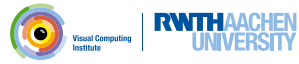

## Modules

Looking at module  $f_2$ :

$$
D_{\theta_3}F(x_i, \theta) = \underbrace{[D_{f_2}f_1(f_2, \theta_1)][D_{f_3}f_2(f_3, \theta_2)][D_{\theta_3}f_3(\ldots, \theta_3)]}_{\text{grad\_output}}\\ \underbrace{[D_{f_2}f_2(f_3, \theta_2)][D_{\theta_3}f_3(\ldots, \theta_3)]}_{\text{grad\_input}}
$$

Three (core) functions per module:

fprop: compute the output  $f_i(z, \theta_i)$  given the input z and current parameters  $\theta_i$ grad input: compute grad output  $D_z f_i(z, \theta_i)$ grad \_param: compute  $\nabla_{\theta_i} = \text{grad}_{\text{output}} \cdot D_{\theta_i} f_i(z, \theta_i)$ Typically:

fprop caches its input and/or output for later reuse

grad input and grad param are combined into single bprop function to share computation

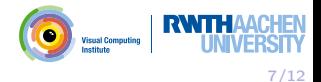

# Usage/Training

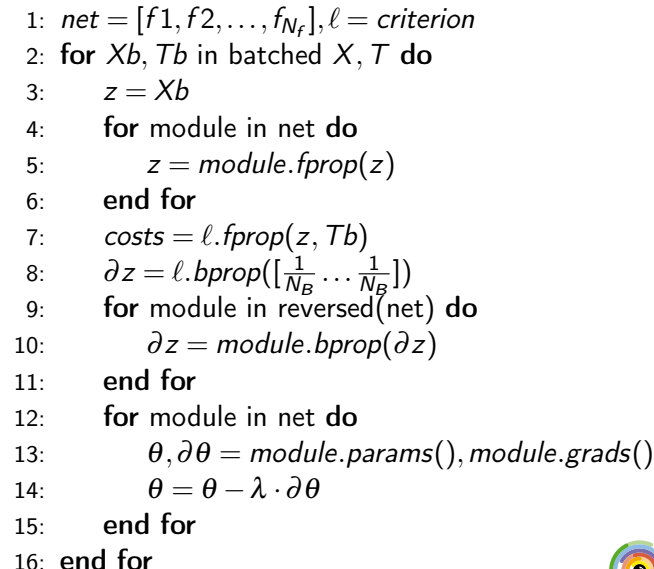

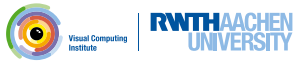

Example: Linear aka. Fully-connected module

$$
f(z, W, b) = z \cdot W + b \in \mathbb{R}^{1 \times N_f}
$$

Where 
$$
z \in \mathbb{R}^{1 \times N_z}
$$
,  $W \in \mathbb{R}^{N_z \times N_f}$ ,  $b \in \mathbb{R}^{1 \times N_f}$ , and  
grad \_ output =  $D_f \ell(f(z, W, b)) \in \mathbb{R}^{1 \times N_f}$   
The gradients are

$$
\blacktriangleright \mathbb{R}^{N_z \times N_f} \ni \text{grad}\_\mathbf{W} = z^{\mathcal{T}} \cdot \text{grad}\_\text{output}
$$

$$
\blacktriangleright \mathbb{R}^{1 \times N_f} \ni \text{grad}\_b = \text{grad}\_ \text{output}
$$

$$
\blacktriangleright \mathbb{R}^{1 \times N_z} \ni \text{grad\_input} = \text{grad\_output} \cdot W^T
$$

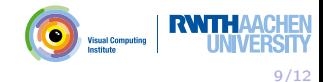

# Gradient Checking

Crucial debugging method!

Compare Jacobian computed by finite differences using the fprop function to Jacobian computed by the bprop function.

Advice: Use (small) random input x, and  $h_i = \sqrt{eps} \max(x_i, 1)$ . Finite-difference: first column of Jacobian as:

$$
x_{-} = (x_{1} - h_{1} \quad x_{2} \quad x_{3} \quad \dots \quad x_{N_{x}})
$$

$$
x_{+} = (x_{1} + h_{1} \quad x_{2} \quad x_{3} \quad \dots \quad x_{N_{x}})
$$

$$
J_{\bullet,1} = \frac{\text{fprop}(x_{+}) - \text{fprop}(x_{-})}{2h_{1}}
$$

Backprop: first row of Jacobian as:

 $fprop(x)$ 

$$
J_{1,\bullet} = \text{bprop} \begin{pmatrix} 1 & 0 & 0 & \dots & 0 \end{pmatrix}
$$

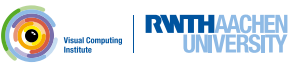

10/12

# Mini-Batching

Linear layer (without mini-batching)

$$
f(z, W, b) = z \cdot W + b
$$

 $z \in \mathbb{R}^{1 \times N_{\mathsf{z}}}, W \in \mathbb{R}^{N_{\mathsf{z}} \times N_{\mathsf{f}}}, \ b \in \mathbb{R}^{1 \times N_{\mathsf{f}}}$ Stack  $z$  into mini-batch matrix with batch size  $N \Rightarrow z \in \mathbb{R}^{N \times N_z}$ Now the multiplication  $z \cdot W$  can be performed for all examples in one pass and b can be added by broadcasting (repeating) b to  $\hat{b}$ 

$$
f(z, W, b) = \begin{pmatrix} - & f_1 & - \\ \vdots & \vdots & \vdots \\ - & f_N & - \end{pmatrix} = \begin{pmatrix} z_{1,1} & \cdots & z_{1,N_z} \\ \vdots & \ddots & \vdots \\ z_{N,1} & \cdots & z_{N,N_z} \end{pmatrix}
$$

$$
\cdot \begin{pmatrix} W_{1,1} & \cdots & W_{1,N_f} \\ \vdots & \ddots & \vdots \\ W_{N_z,1} & \cdots & W_{N_z,N_f} \end{pmatrix} + \begin{pmatrix} - & b & - \\ \vdots & \vdots & \vdots \\ - & b & - \end{pmatrix}
$$

# Rule-of-thumb result on MNIST

- Linear( $28 \times 28,10$ ), Softmax should give  $\pm 750$  errors. Linear( $28 \times 28,200$ ), tanh, Linear( $200,10$ ), SoftMax should give  $+250$  errors.
- Typical learning rates  $\lambda \in [0.1, 0.01]$ Typical batch-sizes  $N_B \in [100, 1000]$ Initialize weights as  $\mathbb{R}^{M\times N}\ni W\sim \mathscr{N}(0,\sigma=\sqrt{\frac{2}{M+N}})$  and  $b=0$ Don't forget data pre-processing, here at least divide values by 255 (max pixel value).

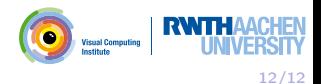